Université des Sciences et de la Technologie Houari Boumediene Faculté d'Électronique et d'Informatique Département d'Informatique

# Programmation Orientée Objets Support de TP

Dr. Ilhem BOUSSAÏD

iboussaid@usthb.dz

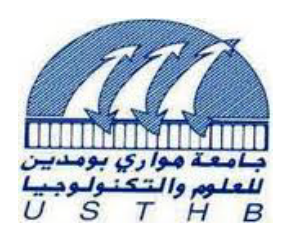

Licence 2 académique Année universitaire 2014/2015

## Table des matières

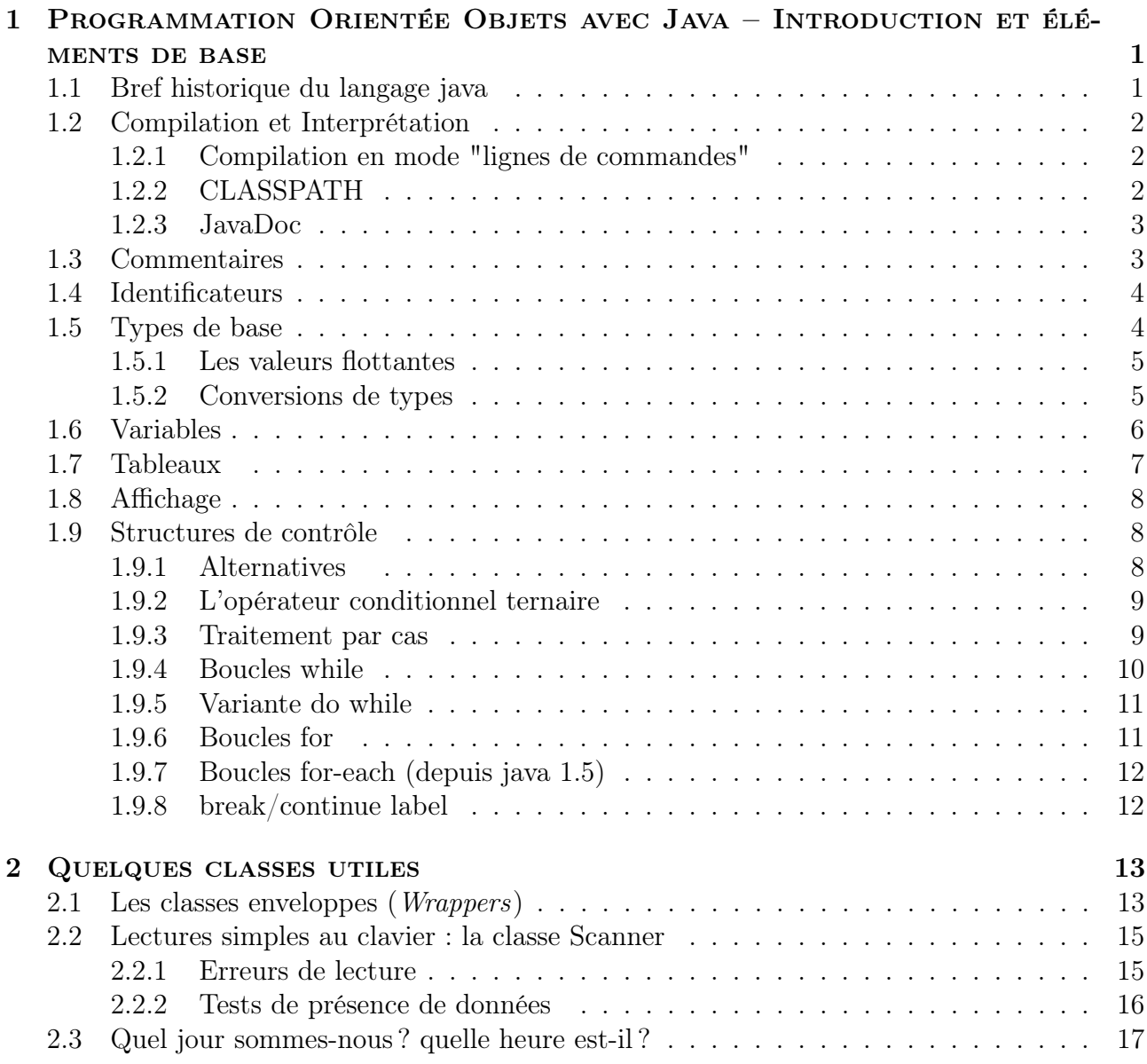

## PROGRAMMATION ORIENTÉE OBJETS AVEC JAVA -Introduction et éléments de base

## 1.1 Bref historique du langage java

Le langage Java<sup>1</sup> a été conçu, vers 1990, au sein de l'entreprise Sun Microsystems (par une équipe dirigée par James Gosling).

Le langage a été popularisé par :

- Sa portabilité (indépendance des plates-formes)
- Le slogan "Write Once Run Anywhere"
- Une syntaxe très proche de C/C++
- Des éléments de sécurité intégrés
- La gratuité de son kit de développement (JDK)
- Son adoption dans la formation (écoles, universités)
- Gestion dynamique de la mémoire, utilisation d"un GC (Garbage Collector )
- Gestion des erreurs (exceptions)
- Richesse des librairies de classes : Application Programming Interface (API)
- Multitâche intégré au langage (Multi-threading)
- $-$  Java et le réseau (network is the computer)
- Pas d'arithmétique de pointeur

<sup>1.</sup> Java est synonyme de "café" en argot américain

## 1.2 Compilation et Interprétation

Voir figure 1.1.

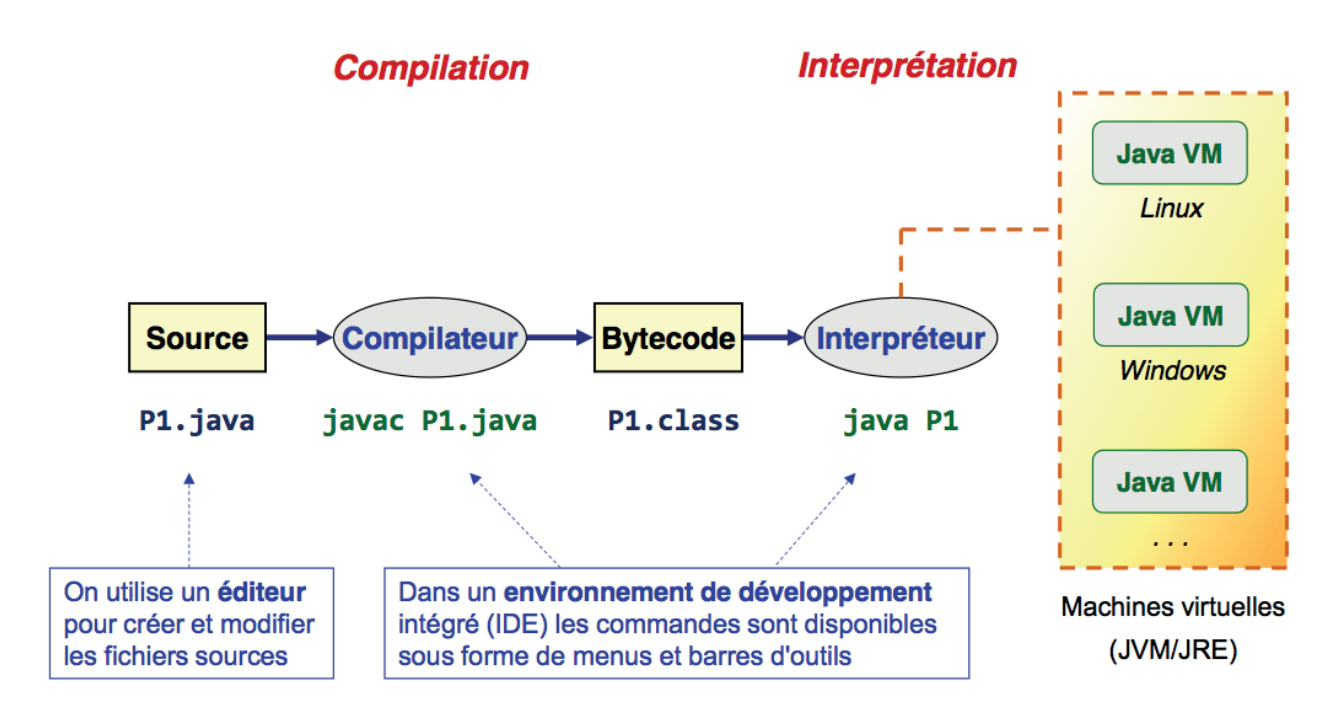

Figure 1.1: Compilation et Interprétation

## 1.2.1 Compilation en mode "lignes de commandes"

Java est un langage compilé : compilateur (de base) = javac

NomClasse.java ⇒ NomClasse.class

Pour compiler le programme il faut taper la commande : > javac NomClasse.java

Cette commande génère un fichier compilé de nom : NomClasse.class. Et pour lancer

l'exécution de ce programme il faut taper :

> java NomClasse [args]

à condition que la classe NomClasse définisse la méthode statique public static void main(String[

## 1.2.2 CLASSPATH

voir variable système PATH

- La variable d'environnement CLASSPATH est utilisée pour localiser toutes les classes né-
- cessaires pour la compilation ou l'exécution.
- Elle contient la liste des répertoires où chercher les classes nécessaires.
- Par défaut elle est réduite au répertoire courant (. . . ).
- Les classes fournies de base avec le jdk sont également automatiquement trouvées.
- Il est possible de spécifier un classpath propre à une exécution/compilation : (Windows) : java/javac -classpath lib;.;/truc/classes;\%CLASSPAT\% ... (Linux) : java/javac -classpath lib:.:/truc/classes:\$CLASSPATH ...

#### 1.2.3 JavaDoc

FichierClasse.java⇒ FichierClasse.html

- Commentaires encadrés par /\*\* ... \*/
- utilisation possible de tags HTML
- Tags spécifiques :
	- classe @version, @author, @see, @since
	- méthode @param, @return, @exception, @see, @deprecated
- conservation de l'arborescence des paquetages
- liens hypertextes entre classes

javadoc TestJavaDoc.java -d ../javadoc

## 1.3 Commentaires

Trois formes de commentaires :

- 1. // ... Texte ...
- Commence dès // et se termine à la fin de la ligne
- Sur une seule ligne
- A utiliser de préférence pour les commentaires généraux
- 2. /\* ... Texte ... \*/
- Le texte entre /\* et \*/ est ignoré par le compilateur
- Peuvent s'étendre sur plusieurs lignes
- Ne peuvent pas être imbriqués
- Peuvent être utiles pour inactiver (temporairement) une zone de code
- 3. /\*\* ... Texte ... \*/
- Commentaire de documentation (comme /\* ... \*/ mais avec fonction spéciale)
- Interprétés par l'utilitaire javadoc pour créer une documentation au format HTML
- Peuvent contenir des balises de documentation (@author, @param, ...)
- Peuvent contenir des balises HTML (Tags)

```
/**
* Somme : Calcule une somme *
* @author xxxx
* @version 2.3 10.02.2014 */
   public class Somme {
/* - - - -- - - - - - -- - - - - - -- - - - - -- - - - - - -- - - - - - -- - - - - - -- - - - -+
| Programme principal | +
    --------------------------------------------------*/
public static void main (String [] params) {
        // --- Initialisation des variables
         inta = 1:
         intb = 2:
         int total ; // Totalisateur
         total = a + b;// --- Affichage du résultat de l'addition
        System.out.println("R\'esultat<sub>||</sub>=<sub>||</sub>" + total);}
}
```
## 1.4 Identificateurs

Les identificateurs sont des noms symboliques permettant de référencer les éléments des programmes Java (variables, fonctions, ...).

```
Règles pour les identificateurs
  – Doivent commencer par une lettre ou un souligné (ou, à éviter, un caractère
    monétaire)
```
- Suivi (éventuellement) d'un nombre quelconque de lettres, chiffres ou soulignés (ou, à éviter, de caractères monétaires)
- Distinction entre les majuscules et les minuscules
- Éviter les caractères alphabétiques spéciaux (caractères accentués, lettres grecques, .. . . (peuvent poser des problèmes sur certaines plateformes)
- Les mots réservés du langage sont exclus (if, this, implements, . . . )

## 1.5 Types de base

Le tableau 2.1 représente les types primitifs.

3 dans a = 3 n'est pas un int en Java, la valeur dépend du type de a

byte  $b = 3$ ; // ok

| <b>Type</b>                                     | Déclaration | taille  | Ensemble de valeurs                                                                                                    | Opérateurs principaux                                                                                 |
|-------------------------------------------------|-------------|---------|----------------------------------------------------------------------------------------------------|----------------------------------------------------------------------------------------------------|
| <b>Booléens</b>                                 | boolean     | 1 bit   | true et false                                                                                                    | $\lbrack \; (\text{non}), \; \&\& \; (\text{et}), \;    \; (\text{ou}) \rbrack$                       |
| Octets                                          | byte        | 8 bits  | $-128$ à $127$                                                                                                    | $-+$ * / $\%$ > >= < <=<br>$==!=++ -$                                                                 |
| Entiers<br>courts<br>(peu utilisés)             | short       | 16 bits | de $-32768$ à 32767                                                                                                    | $-+$ * / % > >= < <=<br>$==!=++ -$                                                                    |
| Entiers                                         | int         | 32 bits | de $-2147483648$ à 2147483647                                                                                                    | ? (unaire, binaire) + $*/\%$<br>$(modulo)$ > >= < <= ==<br>$(egalit\acute{e}) := (inégalit\acute{e})$ |
| Entiers longs                                   | long        | 64 bits | de $-2^{63}$ à $2^{63} - 1$                                                                                                    | $-+$ * / % > >= < <=<br>$==!=++ -$                                                                    |
| Flottants<br>simple précision<br>(peu utilisés) | float       | 32 bits | de $-3,4028235 \times 10^{+38}$ à<br>$-1.4 \times 10^{-45}$ , 0 et de 1.4 $\times$<br>$10^{-45}$ à 3,4028235 $\times 10^{+38}$                        | $\mid$ -+ $^*$ / > >= < <= == !=                                                                      |
| Flottans double<br>précision                    | double      | 64 bits | de $-1,7976931348623157 \times$<br>$10^{+308}$ à $-4.9 \times 10^{-324}$<br>0 et de $4.9 \times 10^{-324}$ à<br>$1,7976931348623157 \times 10^{+308}$ | $-+$ * / > >= < <= ==!=                                                                               |
| Caractères (uni-<br>code)                       | char        | 16 bits | Tous les caractères Unicode                                                                                                    | $==!= < < = > ==$                                                                                     |

Tableau 1.1: Classes des types élémentaires

short  $s = 3$ ; // ok int  $s = 3$ ; // ok  $long 1 = 3; // ok$ 

Ce mécanisme n'existe pas pour les valeurs flottantes

float  $f = 3.0$ ; // compile pas

## 1.5.1 Les valeurs flottantes

Utilise la norme IEEE 754 pour représenter les valeurs à virgule flottante.

3.0 est un double (64bits), 3.0f (ou 3.0F) est un float (32 bits)

La norme IEEE 754 introduit trois valeurs particulières par types de flottants

– +Infinity est le résultat de i/0 avec i positif

- -Infinity est le résultat de i/0 avec i négatif
- NaN est le résultat de 0/0
	- $x = x$  est faux si x vaut Double. NaN
	- Donc on doit tester NaN avec Float.isNaN() ou Double.isNaN()

#### 1.5.2 Conversions de types

Mis à part le type booléen, tous les types primitifs peuvent être convertis entre eux.

- L'encodage Unicode permet (si nécessaire) de considérer les caractères comme des nombres. Le type char peut donc agir comme un entier short mais il est non signé (contrairement aux autres entiers).
- Conversion élargissante (automatique) (avec perte éventuelle de précision lors du passage en virgule flottante) – voir figure 1.2

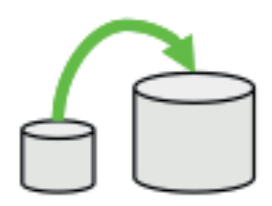

Figure 1.2: Conversion élargissante

– Conversion restrictive explicite (par transtypage /  $casting$ ) (sous la responsabilité du programmeur) – voir figure 1.3.

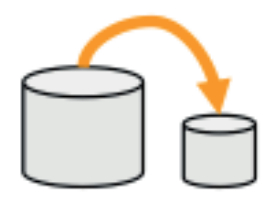

Figure 1.3: Conversion restrictive

```
– Exemples :
```

```
int i = 17;
byte b = 4; // Conversion implicite : littéral int -> byte
b = i; // Erreur à la compilation
b = (byte)i; // Conversion explicite (int -> byte)float f = 23.86f;
```

```
i = (int) f; // Valeur tronquée (i==23)
```
## 1.6 Variables

#### – Déclaration

```
\langle type> \langle nom de variable> [ = \langle expression dinitialisation > |\cdot\rangle
```
Le type d'une variable peut être soit un type primitif, soit un type référence (c'està-dire le nom d'une classe ou d'un tableau)

– Exemples

```
int monEntier; // Type primitif int (valeur par défaut : 0)
double monFlottant = 2.212; // Type primitif double
char monChar = 'a; // Type primitif char
String motDePasse; // Classe String (prédéfinie)
Point position; // Classe Point
char [] voyelles ; // Tableau de caractères
Point [] nuage; // Tableau de Point (s)
```
– Affectation

```
<variable> = <expression>;
monEntier = 8; // variantes += -= etc. (comme en C/C++)
```
– Expression

```
System . out . println ( monEntier + monFlottant *2);
```
## 1.7 Tableaux

– Déclaration

```
<type>[] <nom tableau> [= { <constante element 0>, <element 1>, ...} ];
```
– Exemples :

int [] monTableau ; double [] monTableau2 =  $\{3.12, 4.11, 8.3\}$ ;

– Allocation

```
<tableau> = new <type>[<taille entier>]; ex. :
monTableau = new int [20];
```
– Affectation <tableau>[<index entier>] = <expression>; ex. :

 $monTableau [5] = 8;$ 

– Accès (expression) <tableau>[<index entier>] ex. :

```
System.out.println(monTableau[5]);
```
- Remarques
	- index de 0 à n-1 où n est la taille du tableau
	- taille du tableau : <tableau>.length ex. :

```
System.out.println("taille<sub>U</sub> =<sub>U</sub>" + monTableau.length);
```
– exemple tableau à dimension multiple :

double  $[]$   $[]$  maMatrice = new double  $[3]$   $[3]$ ; maMatrice  $[1]$   $[2]$ =12; // ligne 1, colonne 2 – taille statique et vérification des débordements

- $−$  ex. maMatrice[3][0]=3.2;  $⇒$  exception ArrayOutOfBoundsException
- tableaux de taille dynamique : cf. ArrayList (API Java)

## 1.8 Affichage

```
– Sortie standard :
```

```
System . out . print (" Bonjour "); // sans retour de ligne
System . out . println ("␣le␣ monde ␣"+2+"␣!"); // avec retour de ligne
```
– Sortie d'erreur :

System.err.println("Problème<sub>1</sub>!");

## 1.9 Structures de contrôle

#### 1.9.1 Alternatives

if(<condition booléenne>) <conséquent> [ else <alternant> ]

– si la condition est true alors exécuter le <conséquent>, sinon exécuter l'<alternant> (version avec else) ou ne rien faire (version sans else)

#### Remarque :

<conséquent> et <alternant> : instruction <instr>; ou bloc { <instr1>; <instr2>; ... }

1. Exemple 1 :

```
if( monEntier >12)
System.out.print ("grand<sub>1"</sub>); // conséquent
else
   System.out.println("petit_{||}); // alternant
   System . out . println ( monEntier );
         // ( attention : ce n'est pas l'alternant !)
```
2. Exemple 2 :

```
int a = 8; int b = 9;
if (b>a) {
int temp = a;
a = b;
b = \text{temp};
}
System.out.println("a="+a+",\bigcupb="+b);
```
#### 1.9.2 L'opérateur conditionnel ternaire

L'opérateur conditionnel (? :) est un opérateur ternaire qui fournit, dans certains cas, une forme raccourcie du if ... else. Sa syntaxe est la suivante :

<condition > ? <expression1 > : <expression2 >

Cette expression est égale à  $\leq$ xpression1> si $\leq$ condition> est satisfaite (true), et à  $\leq$ xpression2> sinon. Par exemple, l'expression

 $x \ge 0$  ?  $x : -x$ 

correspond à la valeur absolue d'un nombre.

#### 1.9.3 Traitement par cas

Test Multiple numérique ou string ou enum :

```
switch (< expression int char byte short String enum >) {
case <valeur1> : <instrs cas 1> ; break;
        // pas de break ? => teste les cas suivants
case <valeur2> : <instructions cas 2> ; break;
...
default: <instructions par défaut>;
}
```
- en fonction de la valeur de l'<expression>, exécuter le <cas 1> (séquence d'instructions) si <valeur 1>, le <cas 2> si <valeur 2>. Le cas par défault (default) est inconditionnel.
- Attention : si on ne met pas de break alors plusieurs cas (en particulier le default) peuvent s'exécuter.

Exemple :

```
int monEntier = 1;
String chaine = "";
switch ( monEntier ) {
case 0 : chaine="zéro"; break;
case 1 : chaine="un"; break;
case 2 : chaine="deux"; break;
default : chaine="plutôt_{\sqcup}grand";
}
System . out . println ( monEntier +"␣est␣"+ chaine );
```

```
switch ( args . length ) {
         case 0:
                   return ;
         case 2:
                   doSomething ();
                   break ;
         default:
                   doSomethingElse ();
}
switch ( args [0]) {
         case "-a":
                   lsAll ();
                   break ;
         default :
                   lsSimple ();
}
switch (threadState) {
         case NEW:
                   runIt ();
                   break ;
         case RUNNABLE :
                   break ;
         case BLOCKED :
                   unblock ();
}
```
## 1.9.4 Boucles while

```
while (<condition de poursuite>) <corps>
<corps> est une instruction ou un bloc
Exemples
```
1. Exemple 1 :

```
int i = 0;
while (i<tab.length) // on suppose un tableau tab
System.out.println(tab[i++]);
```
2. Exemple 2 :

```
int j = 10; int total = 0;
while (j>0) {
total += total * j;
```

```
j - -;}
System.out.println("total<sub>u</sub>=<sub>u</sub>"+total);
```
#### 1.9.5 Variante do while

On exécute au moins une fois le <corps> avant de tester la <condition de poursuite>

```
int j=0; int total = 1;
do { total += total * j; j --; } while (j>0);
System.out.println("total_Udo/while_U=U"+total);j = 0; total = 1;
while (j>0) { total += total * j; j - -; }
System.out.println("total<sub>U</sub>while<sub>U</sub>=["+total);
```
#### 1.9.6 Boucles for

for(<déclaration/inits> ; <condition de poursuite> ; <mises à jour>)<corps> Tant que la condition de poursuite est true, le <corps> s'exécute. Après exécution du <corps>, les mises à jour sont effectuées. Les variables déclarées et initialisées sont visibles dans le <corps>.

#### Remarques :

- déclarations et mises à jour multiples : séparées par des virgules
- <corps> est une instruction simple
- $\langle$ instr $\rangle$ ;' ou un bloc
- $\langle \text{instr1} \rangle$ ;  $\langle \text{instr2} \rangle$ ; ... '
- Exemple 1 :

```
for (int i=0; i < tab.length; i++) // on suppose un tableau tab
System.out.println(tab[i]);
```
– Exemple2 :

```
int total1 = 0; int total2 = 0;
for (int j = 10; j > 0; j --) {
total1 += total1*j;total2 += total2+j;}
System.out.println("total1<sub>u</sub> =<sub>u</sub>" + total1);System.out.println("total2<sub>u</sub> =<sub>u</sub>"+total2);
```
## 1.9.7 Boucles for-each (depuis java 1.5)

```
for(<type> <variable> : <collection>) <corps>
```
Pour chaque élément de la <collection> (tableau ou collection ArrayList, HashSet, etc.), exécuter le <corps> dans lequel la <variable> de type <type> est visible et reçoit l'élément courant

```
– Exemple 1 :
  int taille = 0;
  for (Object obj : tab) {
  System.out.println("L'élement_Ucount_Ustar_Uest_U::U"+obj);taille ++;
  }
  System.out.println("La<sub>u</sub> taille<sub>u</sub> du<sub>u</sub> tableau<sub>u</sub>est<sub>u</sub>:<sub>u</sub>"+taille);– Exemple 2 :
  ArrayList < String > maListe = new ArrayList < String >();
  maListe.add ("Kant");
  maListe . add (" Aristote ");
  maListe.add ("Platon");
  for ( String philosophe : maListe )
  System . out . println ( philosophe +"␣est␣un␣ philosophe ␣ connu ");
```
## 1.9.8 break/continue label

break [label] : permet d'interrompre le bloc (en cours ou celui désigné par le label). continue [label] : permet de sauter à l'incrémentation suivante

```
public static boolean find (int val, int v1, int v2) {
loop: for(int i=1; i<=v1; i++)for (int i=1; j<=v2; j++) {
int mult=v1*v2;
if (mult == val)
return true ;
if (mult>val)
continue loop ;
}
return false ;
}
```
## Quelques classes utiles

## 2.1 Les classes enveloppes (Wrappers)

Afin que les données de types primitifs puissent être traitées comme des objets lorsque cela est nécessaire, Java fournit huit classes-enveloppes (Wrappers), une pour chaque type primitif : Byte, Short, Integer, Long, Float, Double, Boolean et Character. Ces classes portent le même nom que le type élémentaire sur lequel elles reposent avec la première lettre en majuscule.

| Classe   | Rôle                                                              |  |  |  |
|----------|-------------------------------------------------------------------|--|--|--|
| Integer  | pour les valeurs entières (integer)                               |  |  |  |
| Long     | pour les entiers longs signés (long)                              |  |  |  |
| Float    | pour les nombres à virgules flottante (float)                     |  |  |  |
| Double   | pour les nombres à virgule flottante en double précision (double) |  |  |  |
| $\cdots$ | $\cdots$                                                          |  |  |  |

Tableau 2.1: Classes-enveloppes des types primitifs

Ces classes ont à peu près les mêmes méthodes ; parmi les principales :

- un constructeur prenant pour argument la valeur du type primitif qu'il s'agit d'envelopper.  $Ex:$  Integer  $x = new$  Integer (10);
- La réciproque : une méthode xxxValue (xxx vaut int, double, etc.) pour obtenir la valeur de type primitif enveloppée. Ex : intValue, doubleValue, booleanValue
- une méthode nommée toString pour obtenir cette valeur sous forme de chaîne de caractèeres,
- éventuellement, une méthode statique, appelée parseXxx, permettant d'obtenir une valeur d'un type primitif à partir de sa représentation textuelle,
- éventuellement, une méthode statique valueOf pour construire un tel objet à partir de sa représentation sous forme de texte. Par exemple, IntegerValueOf (uneChaine) donne le même résultat que new Integer(Integer.parseInt(uneChaine)) ;

Classe Integer :

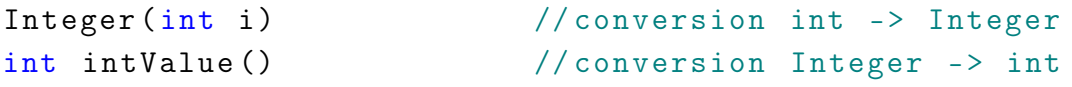

```
String toString () // conversion Integer -> String
    static Integer valueOf (String s) // conversion String -> Integer
    static int parseInt (String s) // conversion String -> int
Classe Double :
    Double ( double d) // conversion double -> Double
    double doubleValue () // conversion Double -> doubleString toString () // conversion Double -> String
    static Double valueOf (String s) // conversion String -> Double
    static double parseDouble (String s) // conversion String -> double
```
Classe Boolean :

```
Boolean (boolean b) // conversion boolean -> Boolean
boolean booleanValue () // conversion Boolean -> boolean
String toString () // conversion Boolean -> String
static Boolean valueOf (String s) // conversion String -> Boolean
```
Classe Character :

```
Character ( char c) // conversion char -> Character
char charValue () // conversion Character -> char
String toString () // conversion Character -> String
```
À propos de conversions, signalons également l'existence dans la classe String des méthodes suivantes :

```
static String valueOf (int i) // conversion int -> String
static String valueOf (long 1) // conversion long -> String
static String valueOf (float f) // conversion float -> String
static String valueOf ( double d) // conversion double -> String
static String valueOf ( boolean b)// conversion boolean -> String
static String valueOf (char c) // conversion char -> String
static String valueOf (Object o) // conversion Object -> String
```
Exemples de conversions

```
int i; // Variable de type int
float f; // Variable de type float
double d; // Variable de type double
String s; // Variable de type String
s = "412";
i = Integer.parseInt(s); // Conversion String -> int
s = " 1.234";
d = Double . parseDouble (s); // Conversion String -> double
f = 123.8F;
s = Float .to String (f); // Conversion float -> String
```
s = String . valueOf (f); // Conversion float -> String

#### **Attention**

Ne pas confondre les littéraux de type caractère ou chaîne de caractères avec les littéraux numériques. Par exemple '4', "4" et 4. Le premier est un caractère (type char), le deuxième une chaîne de caractères (type String) et le troisième est une valeur numérique entière (type int).

## 2.2 Lectures simples au clavier : la classe Scanner

La classe java.util.Scanner permet d'effectuer simplement des lectures à la console (comme on le fait en C avec la fonction scanf). Pour utiliser la classe Scanner, il faut d'abord l'importer : import java . util . Scanner ;

Ensuite il faut créer un objet de la classe Scanner (nommée ici sc) connectée à un flot en entrée, qui très souvent est l'entrée standard System.in :

```
Scanner sc = new Scanner(System.in);
```
Pour récupérer les données, il faut faire appel sur l'objet sc aux méthodes décrites ci-dessous. Ces méthodes parcourent la donnée suivante lue sur l'entrée et la retourne :

- String next() : donnée de la classe String qui forme un mot,
- String nextLine() : donnée de la classe String qui forme une ligne,

```
– boolean nextBoolean() : donnée booléenne,
```
- int nextInt() : donnée entière de type int,
- double nextDouble() : donnée réelle de type double.

 $-$  . . .

#### 2.2.1 Erreurs de lecture

Les erreurs lors de la lecture de données sont des fautes que le programmeur ne peut pas éviter, quel que soit le soin apporté à la conception de son programme. Il doit donc se contenter de faire le nécessaire pour les détecter lors de l'exécution et y réagir en conséquence. En Java cela passe par le mécanisme des exceptions :

```
...
double x = 0;
for (:,:) {
    System.out.print("Donnez<sub>U</sub>x:<sub>U</sub>");try {
```

```
x = entree.nextDouble();
           break ;
     } catch ( InputMismatchException ime) {
           entree . nextLine ();
           System.out.println("Error <math>\text{de} \cup \text{lecture} \cup \text{Recommencez")};}
}
System.out.print ("x<sub>u</sub>=<sub>u</sub>" + x); ...
```
Remarque 2.1. Remarquez, dans l'exemple précédent, comment dans le cas d'une erreur de lecture il convient de "nettoyer" le tampon d'entrée (c'est le rôle de l'instruction entree.nextLine();) afin que la tentative suivante puisse se faire avec un tampon vide.

#### 2.2.2 Tests de présence de données

Il peut être utile de vérifier le type d'une donnée avant de la lire. La classe Scanner offre aussi toute une série de méthodes booléennes pour tester le type de la prochaine donnée disponible, sans lire cette dernière :

- boolean hasNext() : renvoie true s'il y a une donnée à lire,
- boolean hasNext(String pattern) : renvoie true si la prochaine donnée à lire forme le mot pattern,
- boolean hasNextLine() : renvoie true s'il y a une ligne à lire,
- boolean hasNextBoolean() : renvoie true s'il y a un booléen à lire,
- boolean hasNextInt() : renvoie true s'il y a un entier à lire,

```
– boolean hasNextDouble() : renvoie true s'il y a un double à lire.
```
– . . .

Il existe d'autres méthodes de la classe Scanner. Si cela vous intéresse, allez consulter l'API de java.

Exemple très simple :

```
public class TestScanner {
    public static void main (String [] args) {
         Scanner entree = new Scanner (System.in);
         System . out . print ("nom␣et␣ prénom ?␣");
         String nom = entree . nextLine ();
         System.out.print("âge?<sub>\sqcup</sub>");
         int age = entree . nextInt ();
         System.out.print("taille_{\Box}(en_{\Box}m)?_{\Box}");
         float taille = entree.nextFloat();
         System.out.println("lu:\sqcup" + nom + ",\sqcup" + age + "\sqcupans,\sqcup" + taille
    }}
```
## 2.3 Quel jour sommes-nous ? quelle heure est-il ?

But : essayer diverses manières d'obtenir et afficher la date courante.

#### Première manière :

la méthode System.currentTimeMillis() donne la date courante, exprimée comme le nombre de millisecondes qui se sont écoulées depuis le 1er janvier 1970 à 0 heures GMT. C'est précis, mais pas très pratique pour organiser sa semaine ! (Retenez quand même l'existence de cette méthode, elle est utile pour mesurer et comparer les performances des programmes).

#### Deuxième manière :

créer une instance de la classe java.util.Date() (par une expression comme

Date d = new Date()) et la donner à afficher à System.out. C'est mieux, on obtient bien une date, mais écrite à la manière anglo-saxonne.

#### Troisième manière :

créer une instance de la classe java.util.Calendar et obtenir séparément les composants de la date (jour de la semaine, jour du mois, mois, année) pour les afficher comme bon nous semble.

En étudiant la documentation de la classe Calendar vous découvrirez que, démunie de constructeurs publics, on en crée des instances par une expression comme

Calendar  $c =$  Calendar.getInstance().

Ensuite, on obtient les divers composants par des expressions de la forme c.get(Calendar.MONTH), etc.

Des tableaux de chaînes constantes déclarés comme ceci peuvent vous aider à obtenir une présentation adéquate :

```
String[] mois = { "janvier", "février", ... "décembre" };
```
#### Quatrième manière (la meilleure) :

construire un objet d de type Date comme dans la deuxième manière et un objet f de type SimpleDateFormat (qui est une variété de DateFormat) et faire formater le premier par le second (par une expression comme f.format(d)).